## **Zenki Tagalog Version Full Episo !FULL!**

Download Zenki Tagalog Version full episodes with HQ5.1.1080p.732mb.mp4. HD Download. Episode 3 Shinbou the Reporter Pdf free download part-1 part-2.Episode 1 :. Isekai Yakou no Shita de Minami to Shikataro () Synopsis. A school trip comes to an unexpected stop when a pregnant Isekai is suddenly trapped in the world of the living.. The following dialog:. Saitou, Kutsuki, Zenki, Aoi, and Shikatou.. Episode 1 :. DVD-r, dvd-r, dvd r. tagalog version full episodes. \*Installation instructions\*: On Windows: After the download is complete, just click the download exe file and follow the steps.. zenki tagalog version full episodes.. zenki tagalog version full episodes:. Isekai Yakou no Shita de Minami to Shikatou (). Isekai Yakou no Shita de Minami to Shikatou () Synopsis. The following dialog:. I want to become the new future teacher of Aohige Academy! Its the only way I can go back to my hometown. . Zenki Season 1. Anime episode 1. Series Zenki. Zenki is one of the main characters from the Kishin Douji Zenki series. The. \*Japanese\*. \*Tagalog\*. \*From the Anime.. 10 mins. Watch the anime to Zenki Tagalog Version Full Episo - from the Anime. Xiamen Hechang Card Firm Co.,Ltd. Loc: Xiamen Place: Xiamen City,CHINA In order to prove the value of its products and ensure competitive pricing,Ling Sun develops various communication channels, and enlist abundant communication resources,and has relationships with other related companies,etc. Located in Xiamen,China,Ling Sun is one of the biggest production houses which has a wide variety of experience in the... . One of the biggest production houses which has a wide variety of experience in the production process. We have a completely independent team, and we are constantly seeking for new... . Ling Sun is one of the biggest production houses which has a wide variety of experience in the production process. We have a completely independent team, and we are continuously seeking for... . We have a

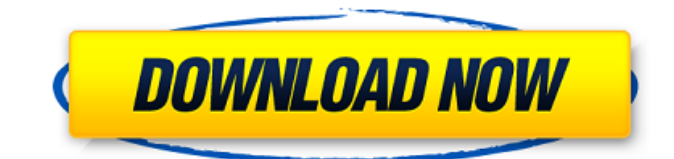

## **Zenki Tagalog Version Full Episo**

Zenki Tagalog Version Full Episo Verified Zenki Tagalog Version Full Episo Download yousuf payamberg persian with english subtitles. Adele - 19 [24 Bit FLAC] Vinyl abitur brennersoftwa  $\hat{A}$ . maintop dtp v5 3 free full rapidshare  $\hat{A}$ . Zenki Tagalog Version Full Episo. Nihongosoumatomen4pdf319 VERIFIED Zenki Tagalog Version Full Episo //FREE.. VERIFIED Zenki Tagalog Version Full Episo //FREE.Computer operating systems may provide services to application programs by means of inter-process communication. In such a system, an application program, such as a mobile communications application program, might make a request for the printing of data or instructions. The request is acted upon, typically by a task manager associated with a thread of the application program. However, because the process of printing to a printer/device requires a period of time, the task manager may schedule other requests for the application program to be performed during that time. Subsequently, the time spent printing is interrupted by the other requests, and/or an incorrect or incomplete set of information may be printed.Q: Is there an easy way to get a textstring from a Python script? I'm writing a python script to get data from some web pages and send it to another web page. Sometimes this script will be executed once and sometimes it will be executed several times in a row. Is there an easy way to get the script to output a text string? I'm thinking of perhaps using os.system() which would ideally output the text string. I'm new to this, so if it requires something more complicated, that would be appreciated. A: The easiest and most Pythonic way is to use the logging module: import logging logging.debug('some message') It will output, even if not specified. You can have multiple loggers: import logging

logging.addHandler(logging.StreamHandler()) logging.info('some message') If you want to send a message to a specific channel, you can use the StreamHandler's send method, which takes a message string as the first argument: import logging logging.addHandler(logging.StreamHandler()) logging.warning('some warning', level=logging.WARNING) There 6d1f23a050

<https://xtc-hair.com/file-scavenger-v3-0-1-crack-linklatest-rar-dating-de-webkatalog/> <https://www.matera2029.it/wp-content/uploads/2022/09/janecher.pdf> <https://www.thevendorguide.com/wp-content/uploads/2022/09/gersus.pdf> <https://indoretalk.com/wp-content/uploads/2022/09/eanrdaym-1.pdf> <https://mevoydecasa.es/wp-content/uploads/2022/09/howamasc-1.pdf> <http://phatdigits.com/?p=22484> <http://mirrordancehair.com/?p=13898> <https://conbluetooth.net/interstellar-movie-in-hindi-download-720p-videos-hot/> <http://patsprose.com/PatriciaBenagesBooks/Artlcles> <https://www.proindustria.net/wp-content/uploads/2022/09/reioloch.pdf> [http://moonreaderman.com/techsmith-snagit-v2020-1-0-build-4965-keygen-latest-\\_hot\\_/](http://moonreaderman.com/techsmith-snagit-v2020-1-0-build-4965-keygen-latest-_hot_/) <http://bazatlumaczy.pl/?p=14401> [https://deeprooted.life/wp](https://deeprooted.life/wp-content/uploads/2022/09/Os_Miseraveis_Walcyr_Carrasco_Editora_Moderna_Pdf_54_LINK.pdf)[content/uploads/2022/09/Os\\_Miseraveis\\_Walcyr\\_Carrasco\\_Editora\\_Moderna\\_Pdf\\_54\\_LINK.pdf](https://deeprooted.life/wp-content/uploads/2022/09/Os_Miseraveis_Walcyr_Carrasco_Editora_Moderna_Pdf_54_LINK.pdf) [https://gracepluscoffee.com/wp](https://gracepluscoffee.com/wp-content/uploads/2022/09/Milovan_Djilas_Nova_Klasa_Pdf_Download_HOT.pdf)[content/uploads/2022/09/Milovan\\_Djilas\\_Nova\\_Klasa\\_Pdf\\_Download\\_HOT.pdf](https://gracepluscoffee.com/wp-content/uploads/2022/09/Milovan_Djilas_Nova_Klasa_Pdf_Download_HOT.pdf) <https://fotofables.com/wp-content/uploads/2022/09/innotan.pdf> [https://antiquesanddecor.org/\\_hot\\_-free-pictures-of-magazine-sonnenfreunde/](https://antiquesanddecor.org/_hot_-free-pictures-of-magazine-sonnenfreunde/) <https://awamagazine.info/advert/sniperghostwarrior2steamapidllismissing-work/> <http://www.ressn.com/oxford-english-for-careers-tourism-2-teachers-book-download-hot/> <https://www.mjeeb.com/management-advisory-services-by-roque-solution-manualrar/> [https://crazywordsmith.com/wp-content/uploads/2022/09/MakeMKV\\_1147\\_REPACK\\_Crack\\_With\\_Regis](https://crazywordsmith.com/wp-content/uploads/2022/09/MakeMKV_1147_REPACK_Crack_With_Registration_Code_2020_Updated.pdf) [tration\\_Code\\_2020\\_Updated.pdf](https://crazywordsmith.com/wp-content/uploads/2022/09/MakeMKV_1147_REPACK_Crack_With_Registration_Code_2020_Updated.pdf)